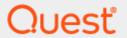

Quest® InTrust 11.6.0

## **Audit Database Structure**

### © 2023 Quest Software Inc. ALL RIGHTS RESERVED.

This guide contains proprietary information protected by copyright. The software described in this guide is furnished under a software license or nondisclosure agreement. This software may be used or copied only in accordance with the terms of the applicable agreement. No part of this guide may be reproduced or transmitted in any form or by any means, electronic or mechanical, including photocopying and recording for any purpose other than the purchaser's personal use without the written permission of Quest Software Inc.

The information in this document is provided in connection with Quest Software products. No license, express or implied, by estoppel or otherwise, to any intellectual property right is granted by this document or in connection with the sale of Quest Software products. EXCEPT AS SET FORTH IN THE TERMS AND CONDITIONS AS SPECIFIED IN THE LICENSE AGREEMENT FOR THIS PRODUCT, QUEST SOFTWARE ASSUMES NO LIABILITY WHATSOEVER AND DISCLAIMS ANY EXPRESS, IMPLIED OR STATUTORY WARRANTY RELATING TO ITS PRODUCTS INCLUDING, BUT NOT LIMITED TO, THE IMPLIED WARRANTY OF MERCHANTABILITY, FITNESS FOR A PARTICULAR PURPOSE, OR NON-INFRINGEMENT. IN NO EVENT SHALL QUEST SOFTWARE BE LIABLE FOR ANY DIRECT, INDIRECT, CONSEQUENTIAL, PUNITIVE, SPECIAL OR INCIDENTAL DAMAGES (INCLUDING, WITHOUT LIMITATION, DAMAGES FOR LOSS OF PROFITS, BUSINESS INTERRUPTION OR LOSS OF INFORMATION) ARISING OUT OF THE USE OR INABILITY TO USE THIS DOCUMENT, EVEN IF QUEST SOFTWARE HAS BEEN ADVISED OF THE POSSIBILITY OF SUCH DAMAGES. Quest Software makes no representations or warranties with respect to the accuracy or completeness of the contents of this document and reserves the right to make changes to specifications and product descriptions at any time without notice. Quest Software does not make any commitment to update the information contained in this document.

If you have any questions regarding your potential use of this material, contact:

Quest Software Inc.

Attn: LEGAL Dept

4 Polaris Way

Aliso Viejo, CA 92656

Refer to our Web site (https://www.quest.com) for regional and international office information.

#### **Patents**

Quest Software is proud of our advanced technology. Patents and pending patents may apply to this product. For the most current information about applicable patents for this product, please visit our website at https://www.quest.com/legal.

#### **Trademarks**

Quest, the Quest logo, and Join the Innovation are trademarks and registered trademarks of Quest Software Inc. For a complete list of Quest marks, visit https://www.quest.com/legal/trademark-information.aspx. All other trademarks and registered trademarks are property of their respective owners.

### Legend

- CAUTION: A CAUTION icon indicates potential damage to hardware or loss of data if instructions are not followed.
- IMPORTANT, NOTE, TIP, MOBILE, or VIDEO: An information icon indicates supporting information.

InTrust Audit Database Structure Updated - November 2023 Version - 11.6.0

## **Contents**

| Computers                   | 4  |
|-----------------------------|----|
| Events                      | 5  |
| EventsData                  | 8  |
| EventsDescriptions          | 9  |
| EventsStrings               | 10 |
| GatheredEvents              | 11 |
| GatheringSessions           | 13 |
| About us                    | 14 |
| Contacting Quest            | 14 |
| Technical support resources | 14 |

# **Computers**

| Name         | Туре              | Description                                                                                                    |
|--------------|-------------------|----------------------------------------------------------------------------------------------------|
| ComputerName | nvarchar<br>(255) | Name of the computer from which the log was gathered.                                                                                                    |
| Domain       | nvarchar<br>(255) | Name of the domain to which the computer belongs.                                                                                                    |
| Туре         | int               | Computer type, e.g. server or workstation. For Windows computers, this field has a bitmask value. For other computers, the value is 0.  For more information about bitmask values, see the description of the SERVER_INFO_101 network management structure in the MSDN library. The sv101_type member defines the possible values. |
| PlatformID   | int               | The computer's platform (operating system) ID. The following platform IDs are used:  • 500 (Windows)  • 630 (LINUX)                                                                                                    |
| VersionMajor | int               | Major version number of the computer's operating system. For example, the major version of Windows 8 is 6.                                                                                                    |
| VersionMinor | int               | Minor version number of the computer's operating system. For example, the minor version of Windows 8 is 2.                                                                                                    |

### **Events**

| Name              | Type              | Description                                                                                                    |
|-------------------|-------------------|----------------------------------------------------------------------------------------------------|
| ID                | int               | ID of the event in the InTrust gathering session.                                                                                                    |
| SessionID         | int               | ID of the gathering session.                                                                                                    |
| GatheringComputer | nvarchar<br>(255) | Computer from which the event was retrieved.                                                                                                    |
| PlatformID        | int               | Platform (operating system) ID of the computer from which the event was retrieved.                                                                                  |
| VersionMajor      | int               | Major version number of the audited software on the computer where the data was collected. InTrust data sources define the major version values as specified below. |
|                   |                   | When event caching is not used during gathering:                                                                                                    |

When event caching is not used during gathering:

- Microsoft Windows Events, Microsoft DHCP Server Events— Major version of the operating system. For example, the major version of Windows 8 is 6. Custom Text Log Events, Database Events—Major version of the operating system, unless specified otherwise.
- Microsoft IIS Events—The MajorVersion dword value in the HKLM\SOFTWARE\Microsoft\InetStp registry key.
- Microsoft ISA Server Events—The major version number in the string representation of the ISAS version. This string is retrieved from the ProductVersion(BSTR\*) property of the IFPCServer interface.
- Microsoft Proxy Server Events—The major version is 2.
- Microsoft Exchange Events—Major version of Microsoft Exchange Server.

When event caching is used during gathering:

- Microsoft Windows Events Major version of the operating system.
- Syslog, Account Monitoring Events, Text File Monitoring Events—Major version of the operating system, unless specified otherwise.

| Name         | Type              | Description                                                                                                    |
|--------------|-------------------|----------------------------------------------------------------------------------------------------|
|              |                   | Microsoft IIS Events—The MajorVersion dword value in the<br>HKLM\SOFTWARE\Microsoft\InetStp registry key.                                                                                                    |
| VersionMinor | int               | Minor version number of the audited software on the computer where the data was collected. InTrust data sources define the minor version values as specified below.                                                                                                    |
|              |                   | When event caching is not used during gathering:                                                                                                    |
|              |                   | <ul> <li>Microsoft Windows Events, Microsoft DHCP Server Events —         Minor version of the operating system. For example, the minor         version of Windows 8 is 2.Custom Text Log Events, Database         Events—Minor version of the operating system, unless specified         otherwise.</li> </ul> |
|              |                   | <ul> <li>Microsoft IIS Events—The MinorVersion dword value in the<br/>HKLM\SOFTWARE\Microsoft\InetStp registry key.</li> </ul>                                                                                                    |
|              |                   | <ul> <li>Microsoft ISA Server Events—The minor version number in the<br/>string representation of the ISAS version. This string is retrieved<br/>from the ProductVersion(BSTR*) property of the IFPCServer<br/>interface.</li> </ul>                                                                            |
|              |                   | <ul> <li>Microsoft Proxy Server Events—The minor version is 0.</li> </ul>                                                                                                    |
|              |                   | <ul> <li>Microsoft Exchange Events—Minor version of Microsoft<br/>Exchange Server.</li> </ul>                                                                                                    |
|              |                   | When event caching is used during gathering:                                                                                                    |
|              |                   | <ul> <li>Microsoft Windows Events — Minor version of the operating<br/>system.</li> </ul>                                                                                                    |
|              |                   | <ul> <li>Syslog, Account Monitoring Events, Text File Monitoring<br/>Events — Minor version of the operating system, unless specified<br/>otherwise.</li> </ul>                                                                                                    |
|              |                   | <ul> <li>Microsoft IIS Events—The MajorVersion dword value in the<br/>HKLM\SOFTWARE\Microsoft\InetStp registry key.</li> </ul>                                                                                                    |
| EventLog     | nvarchar<br>(255) | Name of the log from which the event was retrieved.                                                                                                    |
| RecordNumber | int               | The event's number, used for storing the position of the last gathered event.                                                                                                    |
| Computer     | nvarchar<br>(255) | Computer on which the event occurred.                                                                                                    |
| UserName     | nvarchar<br>(255) | Name of the user who produced the event.                                                                                                    |
| UserDomain   | nvarchar<br>(255) | Domain of the user who produced the event.                                                                                                    |
| EventType    | int               | Event type.                                                                                                    |

| Name      | Type              | Description                                                                               |
|-----------|-------------------|-------------------------------------------------------------------------------------------|
| Source    | nvarchar<br>(255) | Name of the event's source.                                                               |
| EventID   | int               | ID of the event.                                                                          |
| Category  | nvarchar<br>(255) | Category of the event.                                                                    |
| GMT       | datetime          | Event generation time in GMT format.                                                      |
| LocalTime | datetime          | Event record time; this time is local to the computer from which the event was retrieved. |

## **EventsData**

| Name      | Type  | Description                                                                                                   |
|-----------|-------|----------------------------------------------------------------------------------------------------|
| EventID   | int   | ID of the event in the InTrust gathering session. This field corresponds to the ID field in the Events table. |
| SessionID | int   | ID of the gathering session. This field corresponds to the SessionID field in the Events table.               |
| EventData | image | Binary data of the event.                                                                                     |

# **EventsDescriptions**

| Name        | Туре  | Description                                                                                                   |
|-------------|-------|----------------------------------------------------------------------------------------------------|
| EventID     | int   | ID of the event in the InTrust gathering session. This field corresponds to the ID field in the Events table. |
| SessionID   | int   | ID of the gathering session. This field corresponds to the SessionID field in the Events table.               |
| Description | ntext | Description of the event.                                                                                     |

# **EventsStrings**

| Name        | Туре               | Description                                                                                                   |
|-------------|--------------------|----------------------------------------------------------------------------------------------------|
| EventID     | int                | ID of the event in the InTrust gathering session. This field corresponds to the ID field in the Events table. |
| SessionID   | int                | ID of the gathering session. This field corresponds to the SessionID field in the Events table.               |
| StringIndex | int                | Index of the event's insertion string.                                                                        |
| StringValue | nvarchar<br>(4000) | Value of the event's insertion string.                                                                        |

# **GatheredEvents**

| Name            | Туре              | Description                                                                                                    |
|-----------------|-------------------|----------------------------------------------------------------------------------------------------|
| Computer        | nvarchar<br>(150) | Computer on which the event occurred.                                                                                                    |
| PlatformID      | int               | Platform (operating system) ID of the computer on which the event occurred.                                                                                                    |
| VersionMajor    | int               | Major operating system version number of the computer on which the event occurred. For example, the major version of Windows 8 is 6.                                                                                                    |
| VersionMinor    | int               | Minor operating system version number of the computer on which the event occurred. For example, the minor version of Windows 8 is 2.                                                                                                    |
| EventLog        | nvarchar<br>(255) | Name of the log from which events were retrieved.                                                                                                    |
| RecordNumber    | int               | Number of the record in the event log, used for storing the position of the last gathered event.                                                                                                    |
| TimeWritten     | int               | Time when the event was written to the log.                                                                                                    |
| GMT             | datetime          | Event generation time in GMT format.                                                                                                    |
| LocalTime       | datetime          | Time when the event was written to the log; this time is local to the computer where the event was logged.                                                                                                    |
| IGMD            | image             | Stands for Incremental Gathering MetaData. This is arbitrary binary data written and read by the data source that is used for the gathering. For example, a data source can store and query lists of file paths.                                                                              |
| filterhash      | int               | Hash of the combined filter used for the gathering.                                                                                                    |
| filter          | image             | Combined filter used for the gathering.                                                                                                    |
| PositionVersion | int               | Contains one of the following values:  • 1 (agent-side audit log backup was used during the gathering)                                                                                                    |
|                 |                   | 0 (agent-side audit log backup was not used)                                                                                                    |
| PositionFlag    | int               | When cached data is collected for the first time to the new storage, data from the corresponding event log also captured (to prevent data loss). For the second cached data gathering to the same storage data from the corresponding event log is not needed and this option indicates this. |

Contains one of the following values:

- 0 (Cached data and data from the corresponding event are not collected)
- 1 (Cached data have been collected for the first time to the new storage together with data from the corresponding event log)

# **GatheringSessions**

| Match          | Field         | Description                                                     |
|----------------|---------------|-----------------------------------------------------------------|
| ID             | int           | Gathering session ID.                                           |
| Computer       | nvarchar(150) | Name of the InTrust Server computer that ran the gathering job. |
| CollectionName | nvarchar(255) | Name of the gathering job.                                      |
| GMT            | datetime      | Session start time in GMT format.                               |
| LocalTime      | datetime      | Session start time; this time is local to the InTrust server.   |
| UniqueID       | nvarchar(255) | Unique ID of the gathering session.                             |

Quest creates software solutions that make the benefits of new technology real in an increasingly complex IT landscape. From database and systems management, to Active Directory and Office 365 management, and cyber security resilience, Quest helps customers solve their next IT challenge now. Around the globe, more than 130,000 companies and 95% of the Fortune 500 count on Quest to deliver proactive management and monitoring for the next enterprise initiative, find the next solution for complex Microsoft challenges and stay ahead of the next threat. Quest Software. Where next meets now. For more information, visit www.quest.com.

### **Contacting Quest**

For sales or other inquiries, visit www.quest.com/contact.

## **Technical support resources**

Technical support is available to Quest customers with a valid maintenance contract and customers who have trial versions. You can access the Quest Support Portal at https://support.quest.com.

The Support Portal provides self-help tools you can use to solve problems quickly and independently, 24 hours a day, 365 days a year. The Support Portal enables you to:

- · Submit and manage a Service Request
- View Knowledge Base articles
- · Sign up for product notifications
- · Download software and technical documentation
- · View how-to-videos
- Engage in community discussions
- · Chat with support engineers online
- · View services to assist you with your product